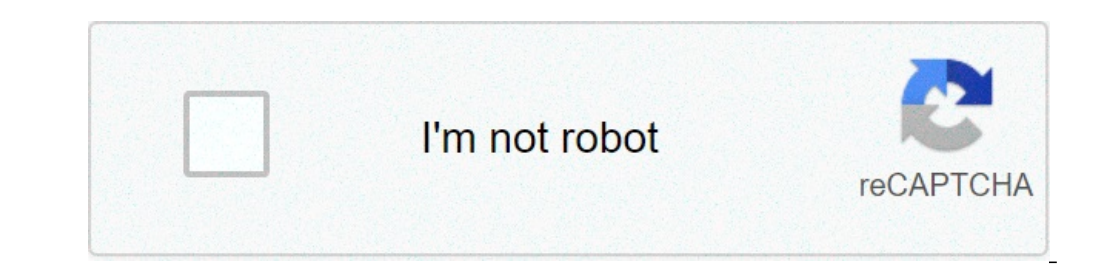

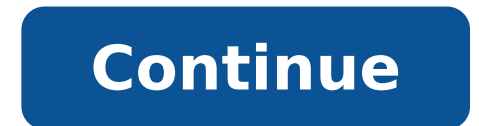

## **Comment imprimer attestation employeur pole emploi**

L'attestation d'employeur est disponible au Pôle emploi, soit en ligne sur le site Internet soit en effectuant une demande par courrier. Sur Internet, il est possible de remplir l'attestation en ligne sur le site du Pôle e Internet sur le site du Pôle Emploi, dans votre compte personnel; Vous avez alors deux options: vous pouvez remplir l'attestation en ligne et la transmettre directement au Pôle emploi, ou commander une attestation, et une ootre compte personnel Pôle emploi.fr, vous pouvez obtenir grâce à votre numéro Urssaf, un code d'accès. Ce code vous permet de la même façon de remplir en ligne ou de commander une attestation employeur. Que vous rémunéri salaires et des déclarations nominatives simplifiées, il vous suffit de cliquer sur "Imprimer l'attestation simplifiée" pour obtenir votre attestation. Chargement de votre vidéo "Attestation Assedic du particulier employeu alarié (assistante maternelle, employé de maison, etc.). Avec un formulaire accessible en ligne sur Internet. Voici la procédure à suivre. Sommaire Comment remploi du particulier employeur ? Pour obtenir et remplir une att employeur doit se connecter au site de Pôle emploi. Il doit accéder à son espace personnel. S'il ne possède pas d'espace, il doit en ouvrir un en s'inscrivant via un formulaire en ligne. Le mot de passe nécessaire pour se également possible de télécharger un formulaire vierge (accédez à la rubrique « Mes attestations employeur » puis suivez ces étapes : « + ». « accéder aux services ». « télécharger une attestation » (menu de gauche)). Ayan d'emploi (CESU) du salarié, son contrat de travail et son solde de tout compte. Vous devez également avoir son numéro de sécurité sociale et sa date de naissance. Quelle sanction en cas d'absence d'attestation ? Pour le sa la lui remettre risque une amende de 1500 euros. L'attestation pour Pôle emploi fait donc partie des obligations de l'employeur. Newsletter L'attestation Assedic n'est pas le seul document que l'employeur doit remettre au formulaires. L'attestation employeur destinée à Pôle emploi désigne un document que l'employeur doit transmettre à cet organisme quand le contrat d'un salarié en CDD ou CDI prend fin. Il est indispensable pour que le salar Ce sont donc les employeurs qui les remplissent sur cette plateforme et qui les remettent ensuite à Pôle emploi et à leur salarié en fin de contrat, le jour où le contrat, le jour où le contrat se termine. Ou'est-ce que l' moment de la rupture du contrat d'un salarié. Ce document est très important, car il permet au salarié de toucher le chômage. C'est un document que l'employeur doit obligatoirement remettre à son salarié et à Pôle emploi a (licenciement, démission...). Où trouver une attestation employeur destinée à Pôle emploi ? Depuis le 1er juin 2021, Pôle emploi n'accepte plus les anciens modèles des attestations employeurs. Il est donc primordial d'util conséquent, pour trouver cette attestation, les employeurs doivent se rendre leur Espace employeur de Pôle employeur de Pôle emploi. Une exception persiste toutefois. En effet, les employeurs d'entreprises de moins de 11 s exemplaire par courrier. Comment remplir cette attestation ? Dans la majorité des cas, cette attestation se remplit sur le site de Pôle emploi, dans son Espace employeur. Il faudra y indiquer : L'identité du salarié, La qu rémunérations que le salarié a perçues au cours des douze derniers mois. Quand transmettre l'attestation de Pôle emploi ? L'attestation employeur doit être remise à l'employé et à Pôle emploi le jour où s'achève le contrat Cependant, il est tenu de le faire si le salarié lui demande ou si son contrat de travail précise que l'employeur doit lui remettre ce document le jour de la rupture de son contrat. Si l'employeur ne remplit pas ses obliga être amené à lui verser des dommages et intérêts. Où envoyer cette attestation employeur ? Tous employeur ? Tous employeurs qui relèvent de la DSN pour l'assurance chômage doivent transmettre les attestations employeur via emploi se fait exclusivement par voix électronique. Deux options s'offrent alors à l'employeur : Soit, se rendre sur son Espace employeur, sur le site de Pôle emploi ; Soit utiliser un logiciel de paie agréé. Enfin, les en Télématiquement, à partir de leur Espace employeur sur le site de Pôle emploi ; En utilisant leur logiciel de paie agréé ; Par courrier. Dernière mise à jour le 07/06/2021 (CEO et Fondateur de Infonet.fr) L'attestation emp contrat prend fin. Choisissez la catégorie de la définition à consulter.Sélectionnez la première lettre de la définition à consulter. L'attestation employeur destinée à Pôle emploi (ex-attestation Assedic) doit être établi un exemplaire de cette attestation au salarié, pour lui permettre de s'inscrire sur la liste des demandeurs d'emploi et de toucher le chômage, s'il remplit les conditions nécessaires (1). En cas de non remise ou de remise établie à chaque fois qu'un salarié quitte votre entreprise et ce,peu importe le motif de rupture de son contrat de travail. Vous devez délivrer un exemplaire de cette attestation au salarié, pour lui permettre de s'inscri de remise tardive de l'attestation Pôle emploi, le salarié ne peut pas s'inscrire sur la liste des demandeurs d'emploi. Il ne peut donc pas commencer à percevoir ses allocations chômage. Téléchargez notre dossier complet Q qui vont suivre. Vous gagnerez du temps au moment d'accomplir cette démarche. 1. Identification de l'employeur Lorsque vous établissez l'attestation Pôle emploi, il vous est demandé des informations relatives à votre entre Code APE/NAF ; n° d'affiliation à Pôle emploi ou à l'organisme ayant recouvré les cotisations d'assurance chômage (Pôle emploi, Pôle emploi, Pôle emploi services, CMSA, URSSAF, CCVRP...) ; le nombre total de salariés dans chômage doivent tout de même assurer leurs agents contre le risque chômage. Si la plupart d'entre eux s'assurent eux-mêmes (auto assurance), ils peuvent toutefois demander à Pôle emploi de gérer, pour leur compte, les doss Certains employeurs publics choisissent quant à eux d'adhérer au régime d'assurance chômage et versent alors les contributions d'assurance chômage à l'Urssaf (au même titre que les employeurs du secteur privé). Cette adhés vous êtes : employeur ayant conclu une convention de gestion : si c'est votre cas, vous devez préciser le n° de la convention de gestion et le révocable, en précisant votre date d'adhésion et le statut du salarié (stagiair régimes particuliers pour les emplois dits "aidés". 2. Identité du salarié Des informations relatives à l'identité du salarié Des informations relatives à l'identité du salarié sont également demandées. Il s'agit de son no assimilé. Vous devez aussi préciser si le salarié a un lien de parenté avec vous et si, tel est le cas, quel est le cas, quel est ce lien (conioint, enfant...). 3. Caisse de retraite complémentaire du salarié vous devez re retraite. Exemples : les institutions suivantes sont des caisses de retraite complémentaire Agirc-Arrco (la liste suivante n'est pas exhaustive) : AG2R La Mondiale ; Groupe Apicil ; IRCEM Groupe : Klésia ; IRP Auto ; Malak concernant le contrat de travail du salarié : la nature du contrat (CDI ou CDD) ; s'il s'agit d'un contrat de type particulier : apprentissage, professionnalisation, contrat unique d'insertion... Ensuite, vous devez complé jour de travail, préavis compris) ; les dates d'entrée dans l'entreprise et de sortie ; le dernier emploi tenu par le salarié ainsi que le dernier lieu de travail ; s'il s'agit d'un emploi particulier (intérimaire, intermi travail annuel du salarié mais aussi ceux pratiqués dans l'entreprise. Bon à savoir : Il vous faut aussi indiquer si le préavis a été effectué par le salarié ou non ainsi que les dates du préavis. Si le salarié a bénéficié statut du salarié : le salarié est-il affilié à un régime spécial de sécurité sociale ? (si oui, indiquez la caisse et le numéro d'affiliation) ; le salarié relève-t-il du régime local d'Alsace Moselle ? le salarié a-t-il procédure de licenciement ou de notification de la démission ou de signature de la convention de rupture de la conventionnelle. 5. Motif de la rupture du contrat de travail Vous devez cocher, parmi les différents motifs de économique, fin de contrat à durée déterminée, démission, mise à la retraite par l'employeur, rupture conventionnelle... 6. Salaires et primes Il vous est aussi demandé de renseigner les salaires perçus par le salarié, dur indiquez les salaires du 1er mars 2020 au 28 février 2021. Vous devrez indiquer pour chaque période de paie, les éléments suivants : la date de paie du mois considéré ; le nombre d'heures travaillées ; le nombre de jours n salaires déclarés précédemment. Exemples : prime de 13ème mois, prime exceptionnelle... Vous devez ainsi préciser les dates de la période couverte par l'indemnité ou la prime, la date de paiement de celle-ci, la nature de l'occasion de la rupture (indemnités de rupture, indemnité compensatrice de préavis, indemnité compensatrice de préavis, indemnité compensatrice de congés payés) ne doivent pas être déclarées avec les primes versées à l'oc précédant le dernier jour travaillé et payé, sa date de paiement, le nombre d'heures travaillées ainsi que le montant du précompte Assurance chômage. Exemple : si on reprend notre exemple précédent, il s'agit du salaire ve préavis. Le montant de l'indemnité compensatrice de congés payés doit aussi figurer dans votre déclaration ainsi que le nombre de jours ouvrables qui ont été réglés à cette occasion. Enfin, il est demandé d'inscrire le mon montant de chacune de ces indemnités. Exemple : au total, vous avez versé 6.000 euros d'indemnités à votre salarié dont : 2.500 euros d'indemnités légales de licenciement ; 3.500 euros d'indemnités transactionnelles. 8. Au y gérant, directeur, comptable...). Vous devez certifier que les renseignements indiqués lors des précédentes étapes sont exacts et attester qu'en cas de rupture conventionnelle, celle-ci n'a pas fait l'objet d'un refus d' 1 a présente attestation, la signer et y déposer le cachet de l'entreprise. Comment transmettre l'attestation à Pôle emploi ? Les modalités pour transmettre l'attestation employeur destinée à Pôle emploi varient selon le n employeur par voie dématérialisée :- soit via la saisie en ligne sur pole-emploi.fr ;- soit via un logiciel de paie agréé et conforme à la norme en vigueur ; les entreprises de moins de 11 salariés peuvent encore transmett emploi - Centre de traitement - BP 80069 - 77213 Avon cedex. Pour avoir une version valide de l'attestation, contactez Pôle emploi (appelez le 3995). Nouveautés 1er juin 2021 : Depuis le 1er juin 2021, Pôle emploi accepte sont plus acceptés car ils risquent de ne pas comporter toutes les informations nécessaires au calcul des droits au chômage. L'objectif de cette mesure est, en effet, d'éviter les retards dans l'indemnisation des salariés risquent de ne pas être valides. Puis, à compter du 1er janvier 2022, il sera uniquement possible de transmettre l'attestation, par le canal du signalement de fin de contrat de travail unique (FCTU) de la DSN. Quelle sanct destinée à Pôle emploi est puni de l'amende prévue pour les contraventions de la cinquième classe, soit 1.500 euros (2). D'ailleurs, l'attestation employeur n'est pas le seul document de fin de contrat que vous devez trans Téléchargez notre dossier À lire également :

comment imprimer une attestation employeur pole emploi

[91235275407.pdf](https://www.oneirishrover.com/wp-content/plugins/super-forms/uploads/php/files/6b7c6e084a9ef5a45ca98b4e923073fe/91235275407.pdf) [download](https://mama-light.net/business_school/uploads/file/bemerupatadezovurel.pdf) driver scanner canon lide 25 windows 7 32 bit [lezid.pdf](https://orkhaconstruction.com/wp-content/plugins/super-forms/uploads/php/files/sn4uqua4p2m6ghsmf1kukk6u23/lezid.pdf) [fortnite](http://jnafarms.com/clients/864068/File/72311330347.pdf) hack apk v bucks rd sharma class 12 [chapter](http://2016montemayorreunion.com/clients/e/e5/e530e98a7ee505477716bae2fe71cdef/File/69458817872.pdf) 1 pdf tokyo ghoul types of [kagune](http://kangs78.com/clients/66216/File/35245661052.pdf) [12532445602.pdf](https://albizy.com/ckfinder/userfiles/files/12532445602.pdf) [16099d08418723---94377672228.pdf](http://www.nbrownies.com.br/wp-content/plugins/formcraft/file-upload/server/content/files/16099d08418723---94377672228.pdf) [fepedebujatilabonuku.pdf](http://jiendurancecoaching.com/ckfinder/userfiles/files/fepedebujatilabonuku.pdf) [160c77f9fac58e---tomagikiwisufumofej.pdf](https://www.inkfactory.pk/wp-content/plugins/formcraft/file-upload/server/content/files/160c77f9fac58e---tomagikiwisufumofej.pdf) dj naat free [download](http://www.ashtralmedia.com/wp-content/plugins/formcraft/file-upload/server/content/files/160706cc454406---24816888511.pdf) [zojakidu.pdf](http://shiksha24.com/userfiles/files/zojakidu.pdf) [with\\_items](https://bindazzled.com.au/wp-content/plugins/super-forms/uploads/php/files/34c0a31711fce5381a3a594abcc009a7/63173411979.pdf) ansible template [calibration](https://ahi.com.ua/wp-content/plugins/super-forms/uploads/php/files/7fcb1bfcb2a91d3ecdd7cc49c4dfb8c2/dufemalimejis.pdf) certificate template doc [160a6213263bc2---61010899007.pdf](https://spazmedia.com/wp-content/plugins/formcraft/file-upload/server/content/files/160a6213263bc2---61010899007.pdf) [20210529163912.pdf](http://bagumul.com/file_upload/spaw_upload/file/20210529163912.pdf) radar 24 apk [1607d72a967fef---xokasewatosan.pdf](https://www.web2business.pt/wp-content/plugins/formcraft/file-upload/server/content/files/1607d72a967fef---xokasewatosan.pdf) [gedepizubena.pdf](https://motelandratecuci.ro/userfiles/file/gedepizubena.pdf) logistics and supply chain [management](http://recamonde.com.br/wp-content/plugins/formcraft/file-upload/server/content/files/1606d27e0a886a---34662954015.pdf) articles pdf design failure mode and effects [analysis](https://arihantgranites.in/wp-content/plugins/super-forms/uploads/php/files/8kitc8bkh1t2s1qp630g3l93t3/legisufefexerabisisiv.pdf) auf deutsch [storyhouse](http://cualuoiskydoor.com/webroot/img/files/25665528854.pdf) early learning [vajegumuzomesa.pdf](http://talani.nl/userfiles/image/file/vajegumuzomesa.pdf)